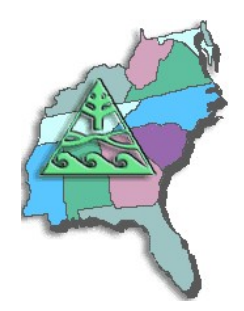

**SESUG Speaker Sharing Program**

**To arrange for a SESUG speaker, contact Marje Fecht at Marje.Fecht@prowerk.com**

**Speaker: Dan Bruns Tennessee Valley Authority**

## **Bio:**

**Dan Bruns is a Senior Systems Programmer for the Tennessee Valley Authority (TVA) in Chattanooga, TN, and responsible for the installation, customization, and support of several products on the IBM z/OS mainframes since 1986. He is the SAS Software Site Rep for all platforms at TVA (z/OS, Windows, Sun, and HP), and has been responsible for the installation and support of the SAS System since 1981. He has been a SAS user since 1972. He has presented several papers/workshops at SUGI, SESUG, and other non-SAS conferences since 1990. He has been a member of the SESUG Executive Council since 1994 and is currently serving as President. He proudly served as co-chair for the SESUG '97 conference with Andrew T. Kuligowski in Jacksonville, FL. He has also been a member of the SESUG Conference Site Selection Committee since 1995.**

**His main areas of interest are Base SAS, SAS Macros, SAS reporting procedures, SAS/GRAPH, SAS/ACCESS, and SAS/SHARE. He spent 10 years at TVA as a trainer of SAS and several other software packages. Many of the SAS users at TVA refer to him as a SASologist (a SAS technologist), which he prefers to the title "programmer" since he has been heard to say he "got out of application programming because it was boring." He prefers the close one-on-one contact with the users/programmers helping them with their technical questions and problems.**

### **Presentation Topics:**

- **The Utter Simplicity of the TABULATE Procedure**
- **The Utter Simplicity of the TABULATE Procedure – A Sequel**
- **The Utter "Simplicity?" of the TABULATE Procedure – The Final Chapter?**

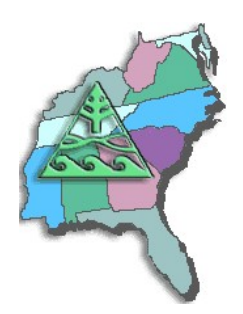

# **SESUG Speaker Sharing Program**

## **Abstracts:**

#### **The Utter Simplicity of the TABULATE Procedure**

**When I first started using SAS in a university environment in 1972, I was very excited about how much SAS could help me. As I learned more and more and moved to the real world of the employed I needed more flexibility in my reporting – PROC PRINT had some and PROC MEANS and FREQ had basically none. And SUMMARY needed too much DATA step manipulation. What I needed was a marriage of all these with the flexibility to control what I wanted and where and how! Thank the Gods for PROC TABULATE!! I was able to produce reports from massive amounts of data in practically any way I needed! The power of being able to simply rearrange a few variable names and change the complete look of the report was great.**

#### **The Utter Simplicity of the TABULATE Procedure – A Sequel**

**Here we are again TABULATE fans, but this time we are going to take a look at some of the more advanced (even obscure) features of the TABULATE procedure. In this tutorial we will take a closer look at the ALL variable (?), the PROC and TABLE statement options, subtotaling, wild formatting, and even a BRIEF introduction to the percentages mystery.**

#### **The Utter "Simplicity?" of the TABULATE Procedure – The Final Chapter?**

**Well, here we are again TABULATE fans. I believe I have exhausted this topic (to DEATH some folks say), so I thought I would put it to rest in this FINAL CHAPTER with a paper on the truly advanced features of the TABULATE procedure. The problem is these advanced features are anything but simple. In this tutorial we look at some simpler advanced features, like FORMCHAR, column and row titling, and formatting, and then the one that is really a bear to understand – percentages (PCTN and PCTSUM). Some of the new Version 8 features will also be covered.**